# **TUGAS AKHIR**

# **VISUALISASI KARAKTERISTIK SPASIAL PEMILIHAN LOKASI TUJUAN AKTIVITAS DI KOTA PALEMBANG MENGGUNAKAN SISTEM INFORMASI GEOGRAFIS (SIG)**

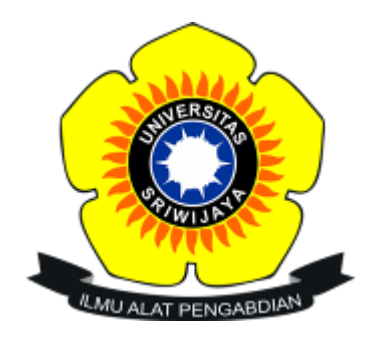

# **ESTER WIDIASTUTI SIMANJUNTAK 03011381924140**

# **PROGRAM STUDI TEKNIK SIPIL JURUSAN TEKNIK SIPIL DAN PERENCANAAN FAKULTAS TEKNIK UNIVERSITAS SRIWIJAYA**

**2023**

# **TUGAS AKHIR**

# **VISUALISASI KARAKTERISTIK SPASIAL PEMILIHAN LOKASI TUJUAN AKTIVITAS DI KOTA PALEMBANG MENGGUNAKAN SISTEM INFORMASI GEOGRAFIS (SIG)**

**Diajukan Sebagai Salah Satu Syarat Untuk Mendapatkan Gelar Sarjana Tenik pada Program Studi Teknik Sipil dan Perencanaan Fakultas Teknik Universitas Sriwijaya**

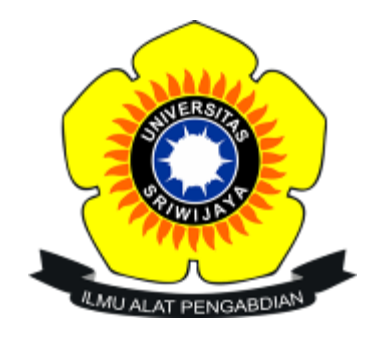

# **ESTER WIDIASTUTI SIMANJUNTAK 03011381924140**

# **PROGRAM STUDI TEKNIK SIPIL JURUSAN TEKNIK SIPIL DAN PERENCANAAN FAKULTAS TEKNIK UNIVERSITAS SRIWIJAYA**

**2023**

# **HALAMAN PENGESAHAN**

# VISUALISASI KARAKTERISTIK SPASIAL PEMILIHAN LOKASI TUJUAN AKTIVITAS DI KOTA PALEMBANG MENGGUNAKKAN SISTEM INFORMASI GEOGRAFIS (SIG)

# **TUGAS AKHIR**

Diajukan Sebagai Salah Satu Syarat Untuk Mendapatkan Gelar Sarjana Teknik

Oleh: Ester Widiastuti Simanjuntak 03011381924140

Palembang, Mei 2023 Diperiksa dan disetujui oleh, DosenPembimbing,

Metarica

Dr. Melawaty Agustien, S.Si., M.T. NIP. 1974081519990322003

Mengetahui/Menyetujui, Ketua Jurusan Teknik Sipil dan Perencanaan

loma, S.T., M.T. NIP. 197610312002122001

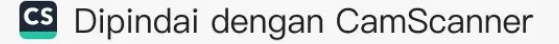

### **KATA PENGANTAR**

Puji syukur saya panjatkan kepada Tuhan Yang Maha Esa karena berkat rahmat dan hidayah-Nya, saya dapat menyelesaikan laporan tugas akhir ini. Pada proses penyelesaian laporan tugas akhir ini tidak lupa juga saya mengucapkan banyak terima kasih kepada semua pihak yang terkait, yaitu :

- $\mathbf{1}$ . Prof. Dr. Ir. H. Anis Saggaf, MSCE., selaku Rektor Universitas Sriwijaya dan Prof. Dr. Eng. Ir. H. Joni Arliansyah, M.T., selaku Dekan Fakultas Teknik Universitas Sriwijaya.
- Dr. Saloma, S.T., M.T., selaku Ketua Jurusan Teknik Sipil Universitas  $\overline{2}$ . Sriwijaya dan Dr. Mona Foralisa, S.T., M.T., selaku Sekretaris Jurusan Teknik Sipil Universitas Sriwijaya.
- $3<sub>1</sub>$ Dr. Melawaty Agustien, S.Si., M.T selaku dosen pembimbing utama saya, yang sudah membimbing serta memberi saran yang bermanfaat pada proses penyelesain tugas akhir ini.
- $\overline{4}$ . Dr. Edi Kadarsa, S.T., M.T., selaku dosen pembimbing akademik.
- Kedua orang tua dan keluarga yang telah memberikan asupan nutrisi, 5. motivasi, serta doa yang tiada henti.
- Teman-teman Teknik Sipil angkatan 2019 dan seluruh staf Jurusan Teknik 6. Sipil UNSRI.
- Teman bimbingan Dina Azizah Wiranda dan Putri Amalia Rusman. 7.
- Semua pihak yang ikut membantu baik secara langsung maupun tidak 8. langsung yang tidak dapat saya sebutkan satu persatu.

Saya menyadari bahwa penulisan laporan tugas akhir ini masih terdapat banyak kekurangan, oleh sebab itu saya meminta maaf dan mengharapkan kritik dan saran yang dapat membantu memperbaiki kekurangan laporan tugas akhir ini. Saya berharap laporan ini dapat memberikan manfaat bagi pembacanya.

Palembang, Mei 2023 Ester Widiastuti Simaniuntak

Universitas Sriwijaya

# **DAFTAR ISI**

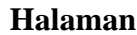

<span id="page-4-0"></span>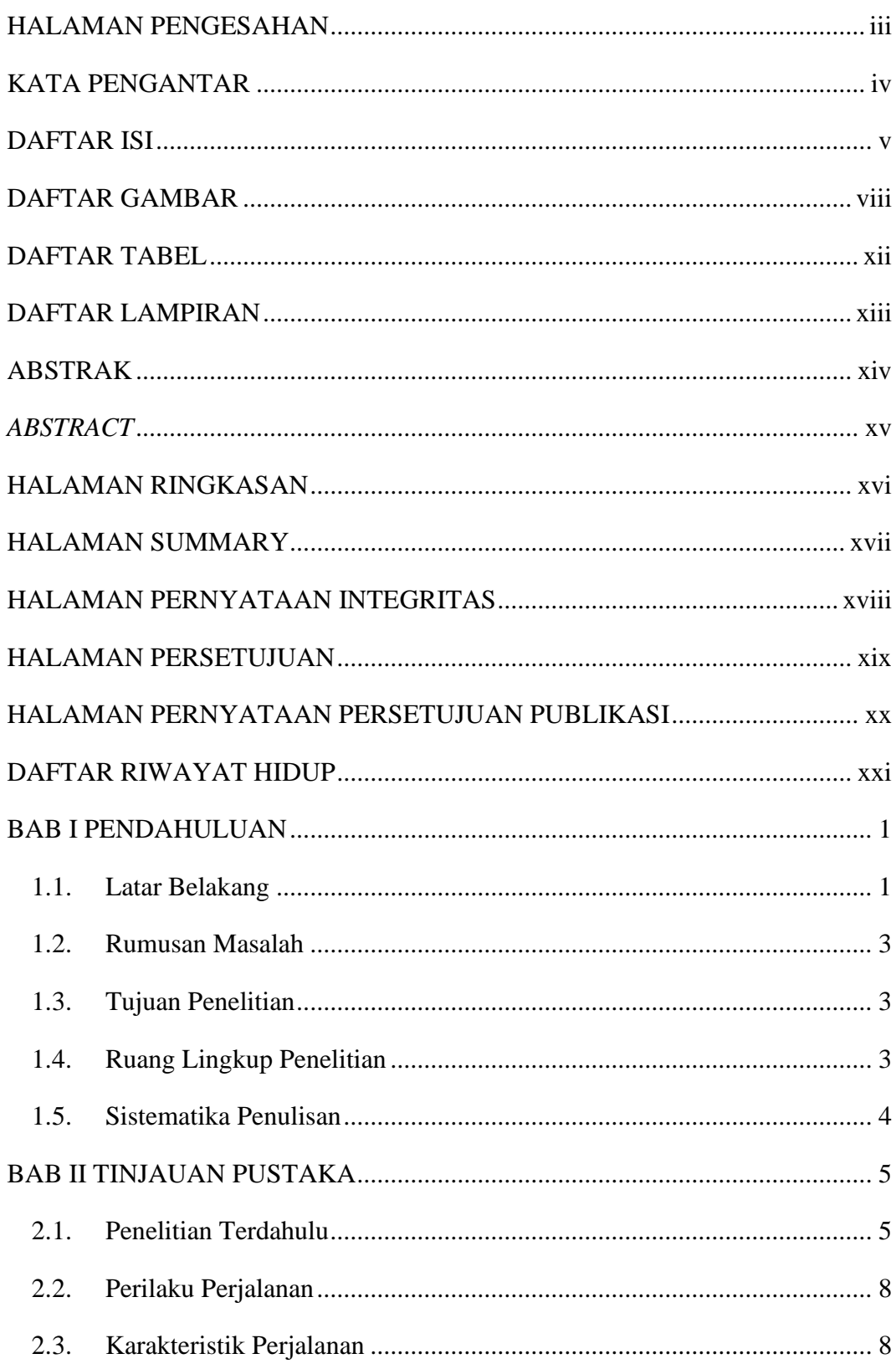

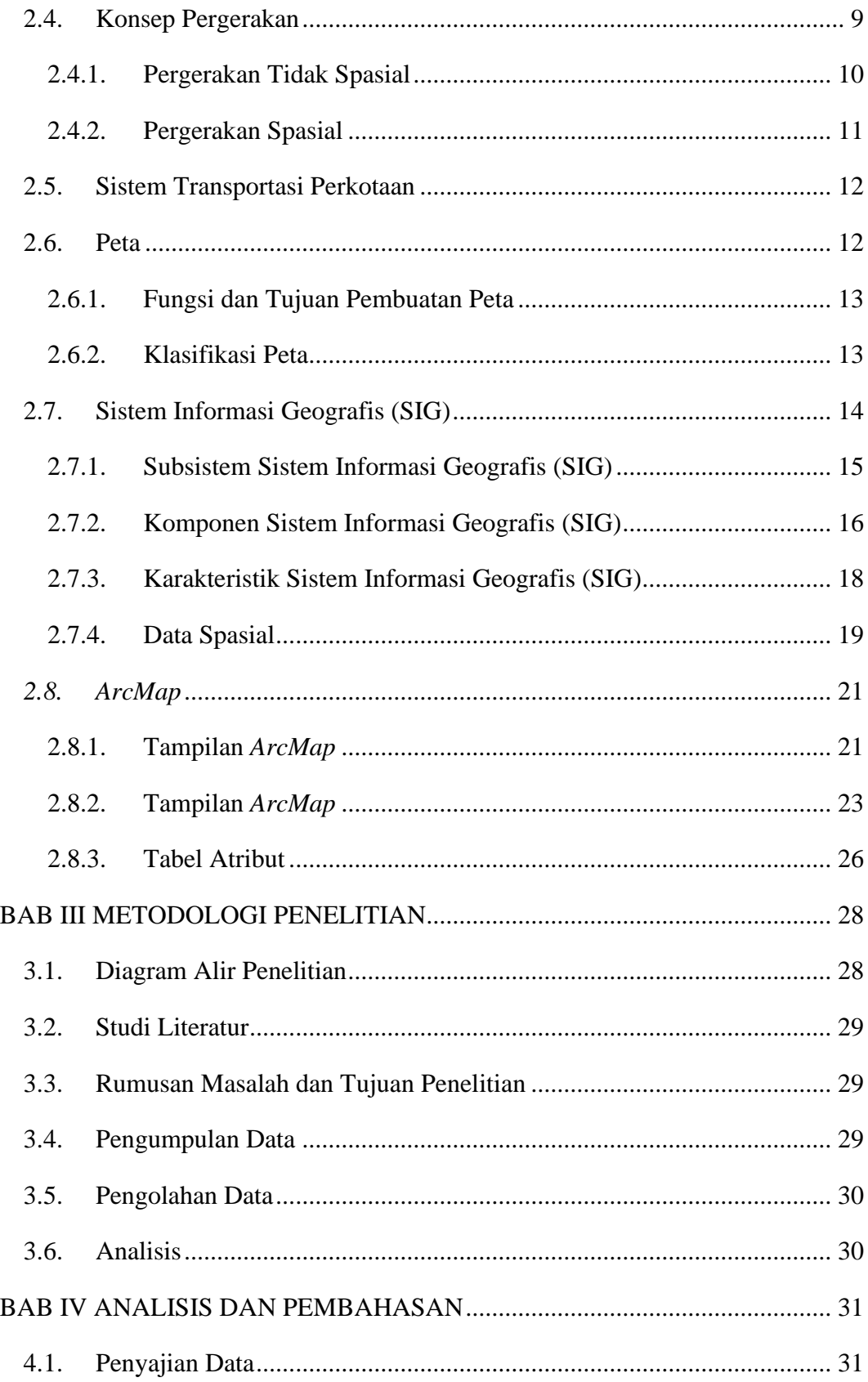

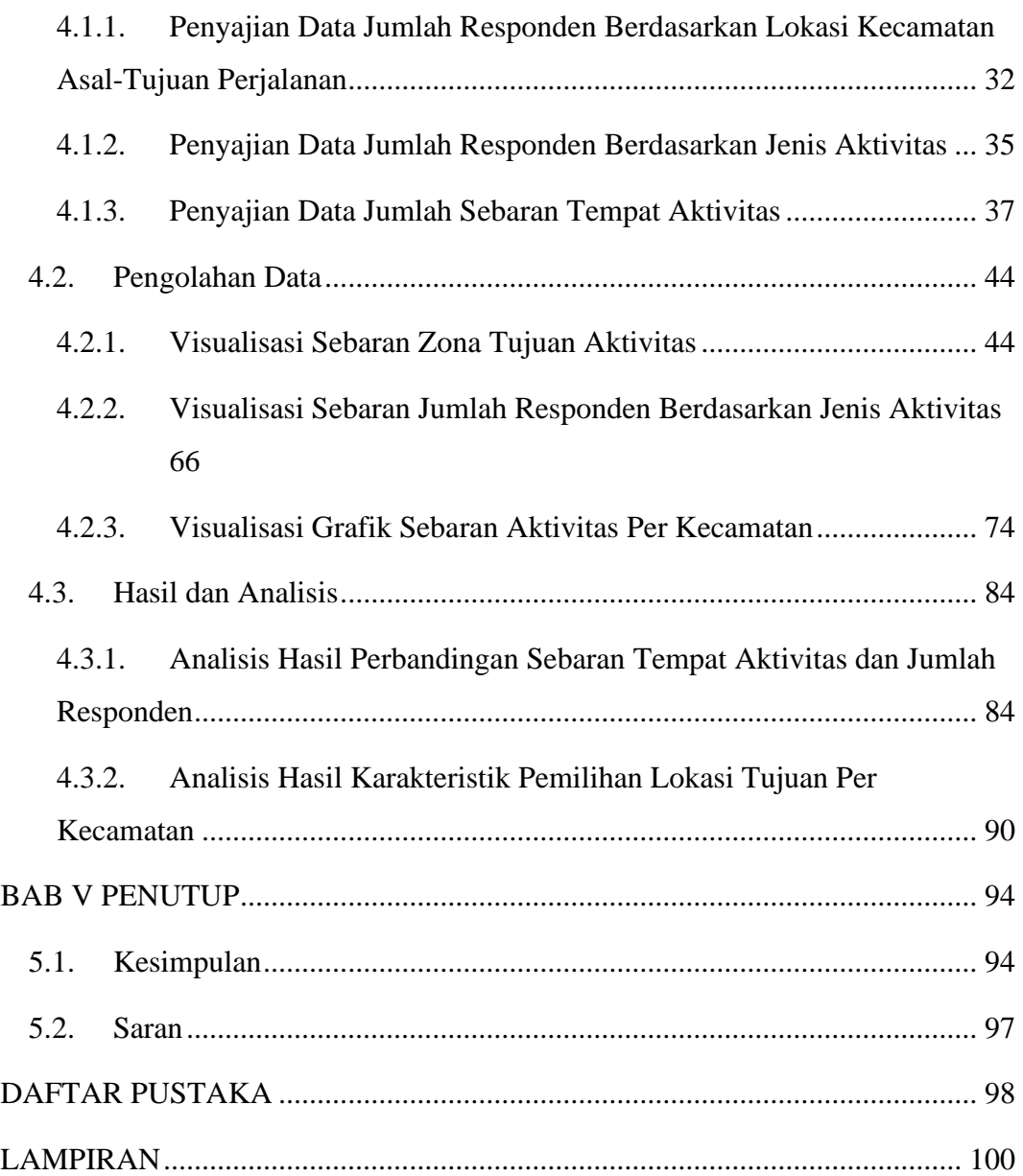

# **DAFTAR GAMBAR**

# **Halaman**

<span id="page-7-0"></span>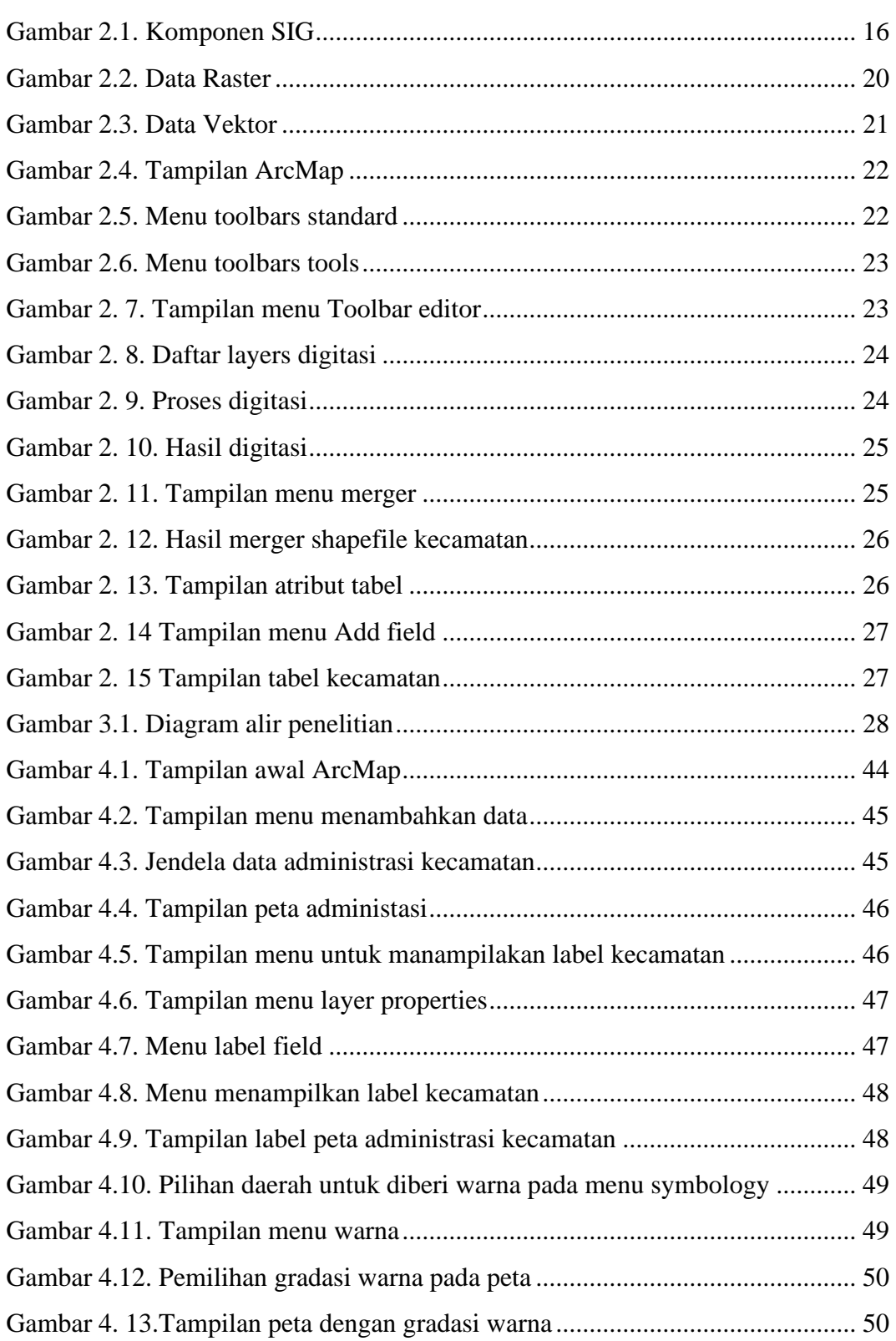

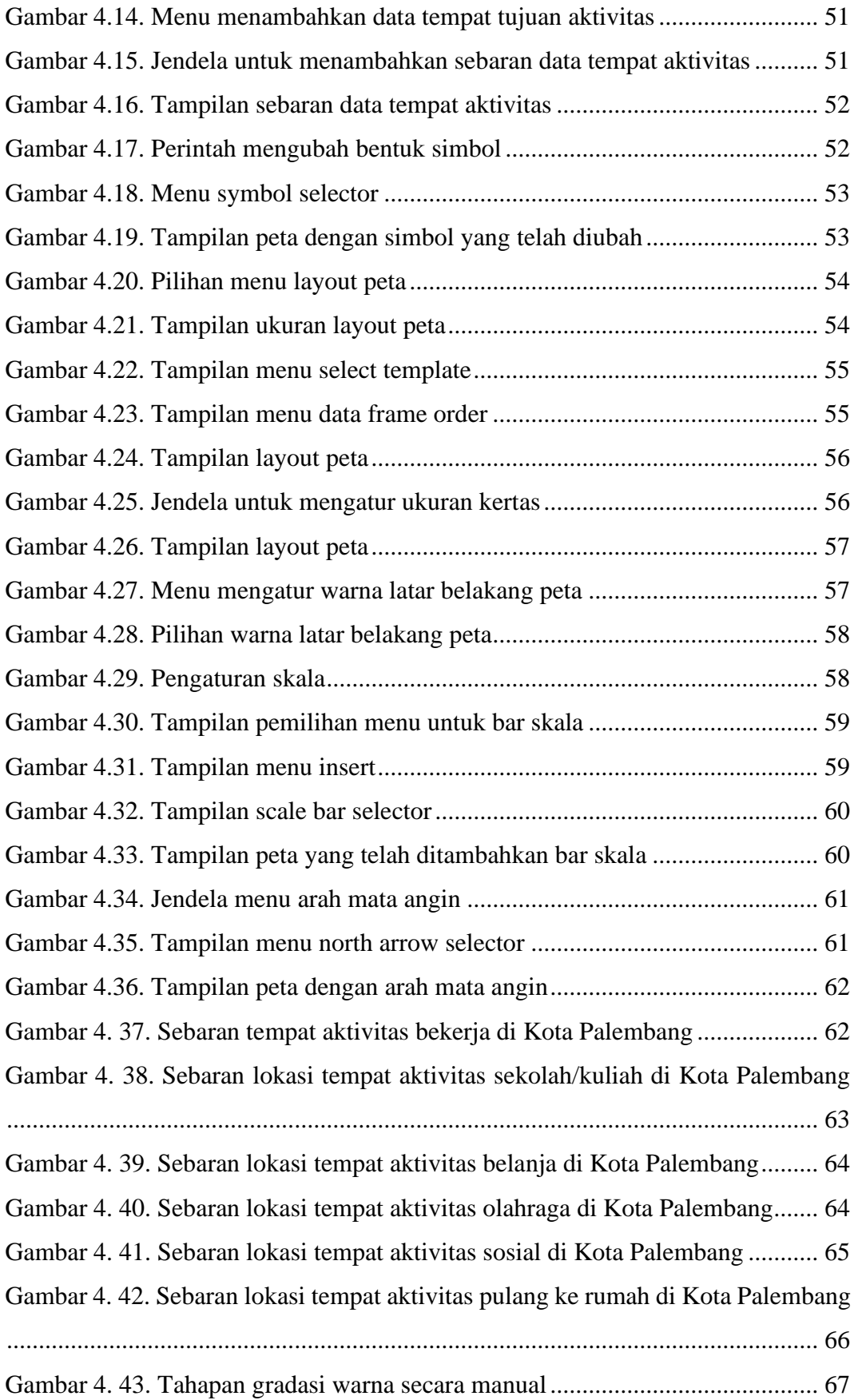

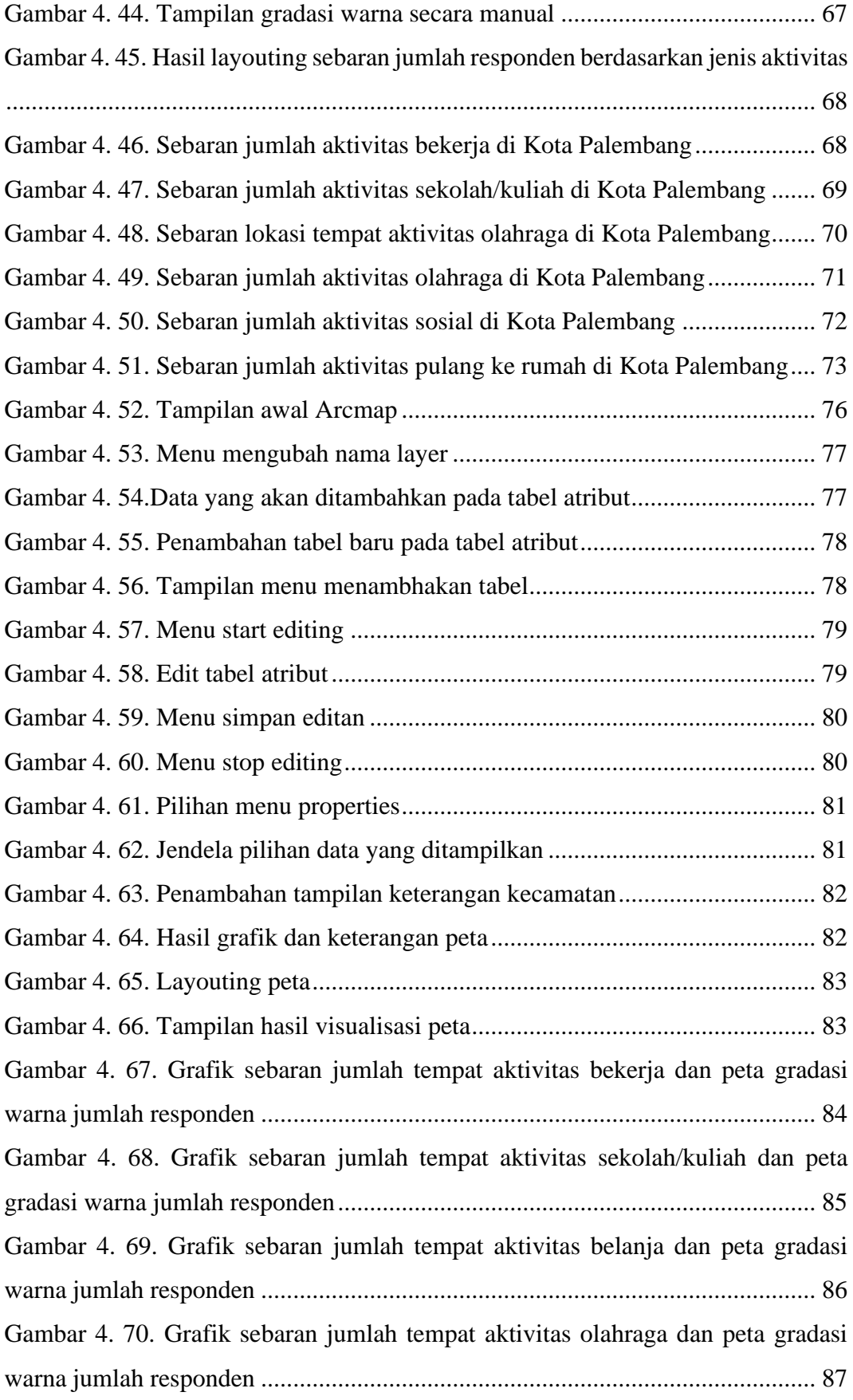

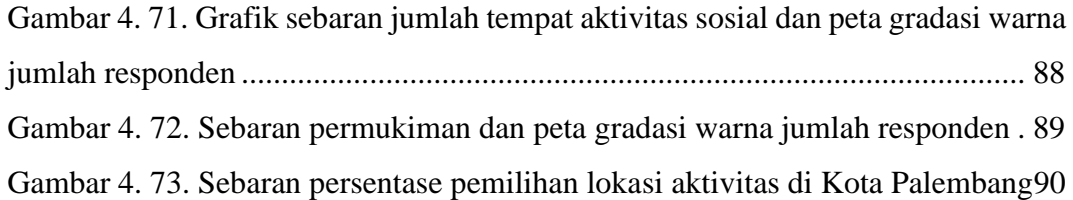

# **DAFTAR TABEL**

## **Halaman**

<span id="page-11-0"></span>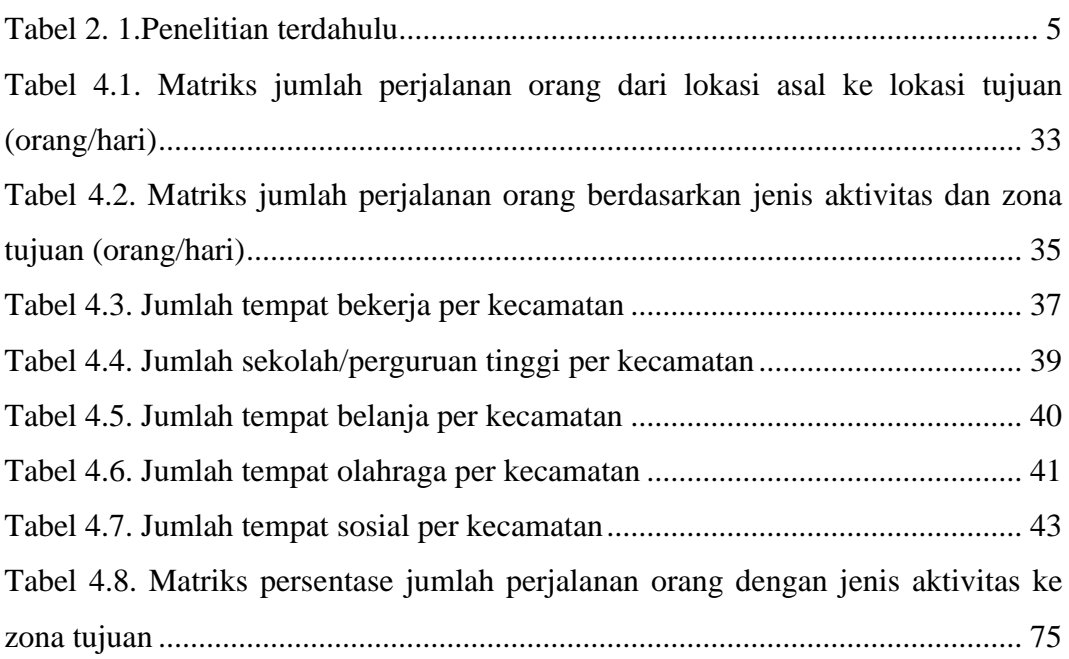

# **DAFTAR LAMPIRAN**

### **Halaman**

<span id="page-12-0"></span>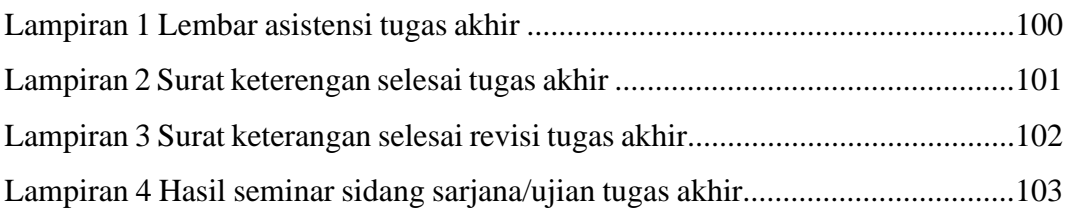

### VISUALISASI KARAKTERISTIK SPASIAL PEMILIHAN LOKASI TUJUAN AKTIVITAS DI KOTA PALEMBANG MENGGUNAKAN SISTEM INFORMASI **GEOGRAFIS (SIG)**

# Ester Widiastuti Simanjuntak<sup>1</sup>, Melawaty Agustien<sup>2)</sup>

## Jurusan Teknik Sipil dan Perencanaan, FT UNSRI, Jl. Raya Prabumulih - KM 32 Indralaya Ogan Ilir. Sumsel

#### **Abstrak**

Peningkatan jumlah penduduk Kota Palembang mengakibatkan tingginya aktivitas untuk melakukan perjalanan. Jenis aktivitas yang beragam juga menjadi alasan seseorang untuk memilih melakukan suatu perjalanan dengan terlebih dahulu menentukan lokasi tujuan aktivitas. Untuk mencapai lokasi tujuan aktivitas, rata-rata masyarakat Kota Palembang memilih untuk menggunakan kendaraan pribadi dibandingkan dengan menggunakan transportasi umum. Dalam hal ini pemahaman akan tempat-tempat tujuan dan jenis aktivitas perlu diketahui sehingga dapat dilakukan peningkatan penyediaan fasilitas transportasi yang sesuai dengan kebutuhan masyarakat khususnya transportasi umum. Sistem Infromasi Geografis (SIG) merupakan teknologi informasi yang menyimpan, menganalisis, dan menampilkan baik data spasial maupun data non-spasial sehingga para penggunanya dapat membuat peta dan menganalisa informasi dengan berbagai cara. Dalam penelitian ini, melalui visualisasi Sistem Informasi Geografis (SIG) diperoleh peta informatif sebaran lokasi tempat aktivitas dan sebaran jumlah responden yang melakukan aktivitas di Kota Palembang. Hasil pemetaan menunjukan tujuan aktivitas bekerja terbanyak adalah Ilir Timur I, sekolah/kuliah adalah Ilir Barat I, belanja adalah Ilir Timur I, olahraga adalah Jakabaring, sosial dan pulang ke rumah adalah Sukarami. Jika dibandingkan dengan jumlah ketersediaan tempat aktivitas bekerja, pendidikan, sosial dan belanja pada 18 kecamatan di Kota Palembang, diketahui bahwa tidak semua kecamatan yang memiliki tempat aktivitas bekerja, pendidikan, sosial dan belanja paling banyak menarik jumlah perjalanan responden terbesar untuk aktivitas tersebut jika dibandingkan dengan kecamatan lainnya.

Kata kunci: lokasi tempat aktivitas, jenis aktivitas, Sistem Informasi Geografis (SIG)

Palembang, **April 2023** Diperiksa dan disetujui oleh, Dosen Pembimbing,

Dr. Melawaty Agustien, S.Si., M.T. NIP. 197408151999032003

ma,

NIP. 197610312002122001

S.T., M.T.

Mengetahui/Menyetujui etua Jurusan Teknik Sipil dan Perencanaan.

Dr

GS Dipindai dengan CamScanner

# VISUALIZATION OF SELECTION OF ACTIVITY DESTINATION LOCATION SPATIAL CHARACTERISTICS IN THE CITY OF PALEMBANG USING **GEOGRAPHIC INFORMATION SYSTEM (GIS)**

# Ester Widiastuti Simanjuntak<sup>1)</sup>, Melawaty Agustien<sup>2)</sup>

Department of Civil Engineering and Planning, FT UNSRI, Jl. Raya Prabumulih - KM 32 Indralaya Ogan Ilir, South Sumatra

#### Abstract

The increase in the population of Palembang City resulted in high activity for traveling. Various types of activities are also a reason for someone to choose to take a trip by first determining the location of the activity destination. To reach the activity destination location, the average Palembang City community chooses to use private vehicles compared to using public transportation. In this case it is necessary to know the understanding of the places of interest and the types of activities so that the provision of transportation facilities can be improved according to the needs of the community, especially public transportation. Geographic Information System (GIS) is an information technology that stores, analyzes, and displays both spatial and non-spatial data so that users can make maps and analyze information in various ways. In this study, through the visualization of Geographic Information Systems (GIS) an informative map of the distribution of activity locations and the distribution of the number of respondents who carried out activities in the city of Palembang was obtained. The results of the mapping show that the goal of most work activities is Ilir Timur I, school/college is Ilir Barat I, shopping is Ilir Timur I, sports is Jakabaring, social and going home is Sukarami. When compared with the number of available places for work, education, social and shopping activities in 18 sub-districts in Palembang City, it is known that not all sub-districts that have the most places for work, education, social and shopping activities attract the largest number of respondents' trips for these activities when compared to other districts.

Keywords: activity type, Geographic Information System (GIS)

Palembang, April 2023 Checked and approved by, Supervisor,

Dr. Melawaty Agustien, S.Si., M.T. NIP. 197408151999032003

BUDAYAAN Acknowledging/Agreed **Head of Civil Engineering and Planning Department.** Dr. Ir. S. doma, S.T., M.T. NIP. 197610312002122001

# **RINGKASAN**

VISUALISASI KARAKTERISTIK SPASIAL PEMILIHAN LOKASI TUJUAN AKTIVITAS DI KOTA PALEMBANG MENGGUNAKAN SISTEM INFORMASI GEOGRAFIS (SIG)

Karya tulis ilmiah berupa Tugas Akhir, April 2023

Ester Widiastuti Simanjuntak, dibimbing oleh Dr. Melawaty Agustien, S.Si., M.T.

Jurusan Teknik Sipil dan Perencanaan, Fakultas Teknik, Universitas Sriwijaya.

 $xxi + 99$  halaman + 73 gambar + 8 tabel

Aktivitas merupakan alasan seseorang melakukan perjalanan. Untuk mencapai lokasi tujuan aktivitas, rata-rata masyarakat Kota Palembang memilih untuk menggunakan kendaraan pribadi dibandingkan dengan menggunakan transportasi umum. Dalam hal ini pemahaman akan tempat-tempat tujuan dan jenis aktivitas perlu diketahui sehingga dapat dilakukan peningkatan penyediaan fasilitas transportasi yang sesuai dengan kebutuhan masyarakat khususnya transportasi umum. Sistem Infromasi Geografis (SIG) merupakan teknologi informasi yang menyimpan, menganalisis, dan menampilkan baik data spasial maupun data non-spasial sehingga para penggunanya dapat membuat peta dan menganalisa informasi dengan berbagai cara. Melalui visualisasi Sistem Informasi Geografis (SIG) diperoleh peta informatif sebaran lokasi tempat aktivitas dan sebaran jumlah responden yang melakukan aktivitas di Kota Palembang. Hasil pemetaan menunjukan tujuan aktivitas bekerja terbanyak adalah Ilir Timur I, sekolah/kuliah adalah Ilir Barat I, belanja adalah Ilir Timur I, olahraga adalah Jakabaring, sosial dan pulang ke rumah adalah Sukarami. Jika dibandingkan dengan jumlah ketersediaan tempat aktivitas bekerja, pendidikan, sosial dan belanja pada 18 kecamatan di Kota Palembang, diketahui bahwa tidak semua kecamatan yang memiliki tempat aktivitas bekerja, pendidikan, sosial dan belanja paling banyak menarik jumlah perjalanan responden terbesar untuk aktivitas tersebut jika dibandingkan dengan kecamatan lainnya.

**Kata Kunci :** lokasi tempat aktivitas, jenis aktivitas, Sistem Informasi Geografis (SIG)

## **SUMMARY**

VISUALIZATION OF SELECTION OF ACTIVITY DESTINATION LOCATION SPATIAL CHARACTERISTICS IN THE CITY OF PALEMBANG USING GEOGRAPHIC INFORMATION SYSTEM (GIS)

Scientific writing in the form of thesis, April 2023

Ester Widiastuti Simanjuntak; supervised by Dr. Melawaty Agustien, S.Si., M.T.

Civil Engineering and Design Department, Faculty of Engineering, Sriwijaya University.

 $xxi + 99$  pages + 73 pictures + 8 tables

Activity is the reason someone travels. To reach the activity destination location, the average Palembang City community chooses to use private vehicles compared to using public transportation. In this case it is necessary to know the understanding of the places of interest and the types of activities so that the provision of transportation facilities can be improved according to the needs of the community, especially public transportation. Geographic Information System (GIS) is an information technology that stores, analyzes, and displays both spatial and nonspatial data so that users can make maps and analyze information in various ways. Through the visualization of the Geographic Information System (GIS), an informative map of the distribution of activity locations and the distribution of the number of respondents who carry out activities in the city of Palembang is obtained. The results of the mapping show that the goal of most work activities is Ilir Timur I, school/college is Ilir Barat I, shopping is Ilir Timur I, sports is Jakabaring, social and going home is Sukarami. When compared with the number of available places for work, education, social and shopping activities in 18 sub-districts in Palembang City, it is known that not all sub-districts that have the most places for work, education, social and shopping activities attract the largest number of respondents' trips for these activities when compared to other districts.

Keywords : location of activity, type of activity, Geographic Information System (GIS)

### PERNYATAAN INTEGRITAS

Yang bertanda tangan di bawah ini :

- : Ester Widiastuti Simanjuntak Nama
- Nim : 03011381924140

Judul : Visualisasi Karakteristik Spasial Pemilihan Lokasi Tujuan Aktivitas di Kota Palembang Menggunakan Sistem Informasi Geografis (SIG)

Menyatakan bahwa Tugas Akhir saya merupakan hasil karya sendiri didampingi tim pembimbing dan bukan hasil penjiplakan/plagiat. Apabila ditemukan unsur penjiplakan/plagiat dalam Tugas Akhir ini, maka saya bersedia menerima sanksi akademik dari Universitas Sriwijaya sesuai aturan yang berlaku.

Demikian, pernyataan ini saya buat dalam keadaan sadar dan tanpa ada paksaan dari siapapun.

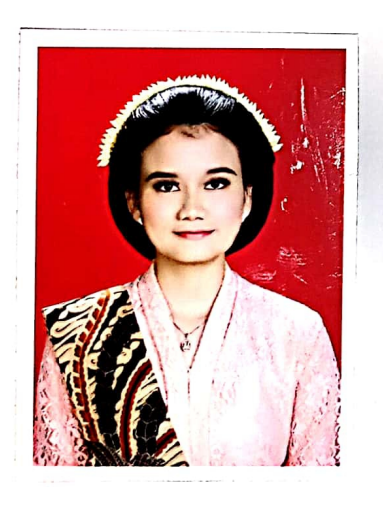

Palembang, Mei 2023 Yang membuat pernyataan,

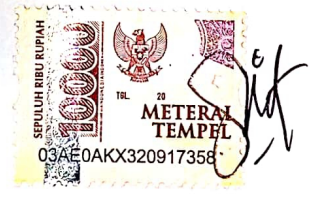

**ESTER WIDIASTUTI SIMANJUNTAK** NIM. 03011381924140

Universitas Sriwijaya

### **HALAMAN PERSETUJUAN**

Karya Tulis Ilmiah ini berupa Tugas Akhir dengan judul "Visualisasi Karakteristik Spasial Pemilihan Lokasi Tujuan Aktivitas di Kota Palembang Menggunakan Sistem Informasi Geografis (SIG)" yang disusun oleh Ester Widiastuti Simanjuntak, NIM. 03011381924140 telah dipertahankan di depan Tim Penguji Karya Tulis Ilmiah Jurusan Teknik Sipil dan Perencanaan Fakultas Teknik Universitas Sriwijaya pada tanggal 17 April 2023.

Palembang, 17 April 2023 Tim Penguji Karya Tulis Ilmiah berupa Tugas Akhir:

Dosen Pembimbing:

Dr. Melawaty Agustien, S.Si., M.T. 1. NIP. 197408151999032003

Dosen Penguji: 2. Aztri Yuli Kurnia, S.T., M.Eng

NIP. 198807132012122003

MAN KEBUDAYA **AVTERIAN PRAY** GYIAS P Mengetahui, Dekan Fakultas Teknik

Prof. Dr. Eng. Nr. H. Joni Arliansyah, M.T., NIP. 196706151995121002

(Mehauth)

Ketua Jurusan Teknik Sipil dan Perencanaan Drih aloma, S.T., M.T. NIP. 197610312002122001

### PERNYATAAN PERSETUJUAN PUBLIKASI

Yang bertanda tangan di bawah ini:

- Nama: ESTER WIDIASTUTI SIMANJUNTAK
- Nim : 03011381924140

Judul: VISUALISASI KARAKTERISTIK SPASIAL PEMILIHAN LOKASI TUJUAN AKTIVITAS DI KOTA PALEMBANG MENGGUNAKAN SISTEM INFORMASI GEOGRAFIS (SIG)

Memberikan izin kepada Pembimbing dan Universitas Sriwijaya untuk mempublikasikan hasil penelitian saya untuk kepentingan akademik apabila dalam waktu satu tahun tidak mempublikasikan karya penelitian saya. Dalam kasus ini saya setuju menempatkan Pembimbing sebagai penulis korespondensi (corresponding author).

Demikian, pernyataan ini saya buat dalam keadaan sadar dan tanpa ada paksaan dari siapa pun.

> Palembang, **Mei 2023**

Ester Widiastuti Simanjuntak NIM. 03011381924140

Universitas Sriwijaya

# DAFTAR RIWAYAT HIDUP

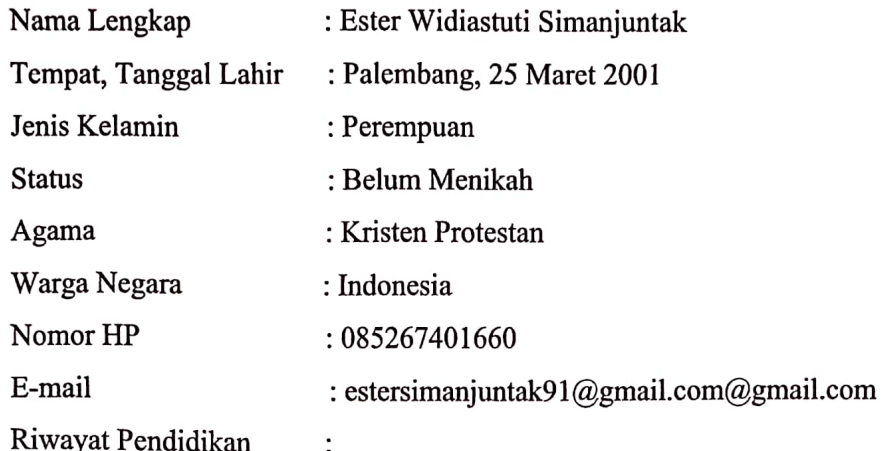

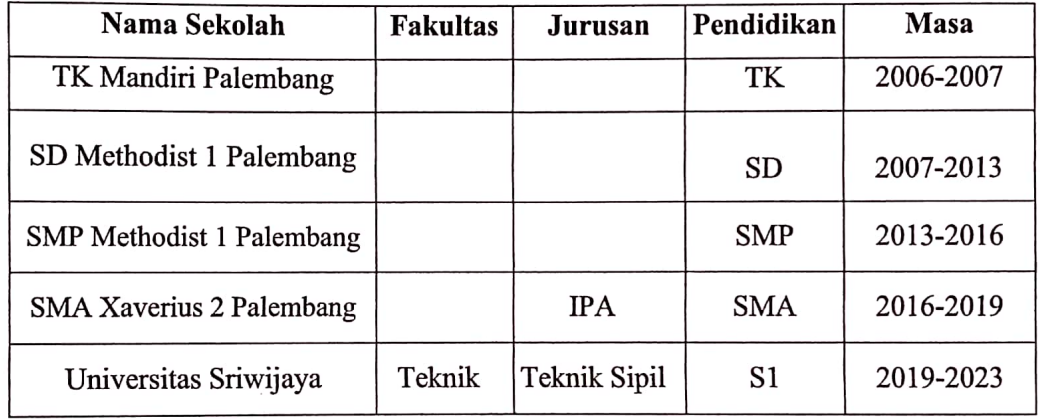

Demikian Riwayat hidup penulis yang dibuat dengan sebenarnya.

Dengan Hormat,

Ester Widiastuti Simanjuntak NIM. 03011381924140

Universitas Sriwijaya

# **BAB I**

# **PENDAHULUAN**

#### **1.1. Latar Belakang**

Aktivitas merupakan alasan seseorang melakukan perjalanan. Kebutuhan untuk melakukan perjalanan menyebabkan seseorang memiliki pertimbangan yang digunakan untuk melakukan perjalanan sehingga pertimbangan tersebut membentuk perilaku perjalanannya. Perilaku perjalanan berkaitan dengan perilaku manusia untuk menentukan pola perjalanan yang akan dilakukan dengan terlebih dahulu menentukan pola kegiatan sehari-hari (Srinivasan, 2004). Perjalanan terbentuk karena adanya aktivitas yang dilakukan bukan di tempat tinggalnya. Artinya, keterkaitan antar wilayah ruang sangatlah berperan dalam menciptakan perjalanan dan pola sebaran tata guna lahan akan sangat mempengaruhi pola perjalanan orang (Tamin, 2008). Dalam sistem transportasi terdapat konsep dasar pergerakan dalam daerah perkotaan yang merupakan prinsip dasar dan titik tolak kajian dibidang transportasi. Konsep tersebut terbagi dalam dua bagian yaitu ciri pergerakan tidak spasial (tanpa batas ruang) di dalam kota, misalnya yang menyangkut pertanyaan mengapa orang melakukan perjalanan, kapan orang melakukan perjalanan dan jenis angkutan apa yang digunakan serta pergerakan spasial (dengan batas ruang) di dalam kota, termasuk pola tata lahan, pola perjalanan orang dan pola perjalanan barang (Tamin, 2000). Pemahaman akan pola aktivitas dan perilaku perjalanan masyarakat perlu dilakukan sebagai dasar dalam menyelesaikan permasalahan transportasi dengan tepat sasaran, khususnya untuk penyediaan layanan angkutan umum yang baik.

Menurut Badan Pusat Statistik Kota Palembang tahun 2021, jumlah penduduk di kota Palembang sebanyak 1.686.073 jiwa. Peningkatan jumlah penduduk Kota Palembang akan mengakibatkan tingginya aktivitas pergerakan sehingga kebutuhan transportasi juga meningkat. Badan Pusat Statistik Kota Palembang tahun 2021 tentang jumlah kepemilikan kendaraan bermotor yang ada di Kota Palembang, sepeda motor merupakan kendaraan terbanyak yang dimiliki sebagai sarana perjalanan masyarakat yaitu 1.117.270 unit, kemudian mobil penumpang 237.513 unit, truk 90.940 unit dan bus 1.333 unit. Selain itu, berdasar

*survey home interview* yang dilaksanakan oleh Kementrian Perhubungan Republik Indonesia bersama Universitas Sriwijaya tahun 2021 dengan 4000 responden diketahui bahwa maksud tujuan perjalanan I sebanyak 42,8% ke tempat kerja, 27,4% ke tempat belanja/*shopping*, 19,3% ke tempat Lembaga Pendidikan dan sisanya ke tempat hiburan sosial, pulang ke rumah, ke kursus/lembaga pendidikan lainnya, ke tempat pelayanan/jasa reparasi, ke kebun/ladang dan lain-lain.

Banyaknya pemilihan lokasi tujuan perjalanan membuat pemahaman akan tempat-tempat tujuan dan jenis aktivitas perlu diketahui sehingga dapat dilakukan peningkatan penyediaan fasilitas transportasi yang sesuai dengan aktivitas masyarakat. Untuk itu maka diperlukan visualisasi karakterisitik pemilihan lokasi tujuan aktivitas masyarakat yang dapat mengakses informasi lebih cepat dan dapat mengolah data spasial yang terintegrasi serta dapat digunakan sebagai alat bantu interaktif yang untuk meningkatkan pemahaman mengenai konsep pemilihan lokasi tujuan perjalanan. Sistem Informasi Geografis (SIG) merupakan teknologi informasi yang menyimpan, menganalisis, dan menampilkan baik data spasial maupun data non-spasial sehingga para penggunanya dapat membuat peta dan menganalisa informasi dengan berbagai cara. Pemisualisasian menggunakan SIG bertujuan untuk mengetahui sebaran pemilihan lokasi tujuan aktivitas masyarakat di Kota Palembang dalam bentuk gambar maupun grafik yang lebih sederhana sehingga dapat dipahami secara langsung guna meningkatkan layanan transportasi. Data yang akan diolah dalam SIG merupakan data kajian profiling penumpang LRT Sumatera Selatan tahun 2022 yang dilakukan oleh Balai pengoperasian Kereta Api Ringan Sumatera Selatan dan Universitas Sriwijaya. Selain data tersebut digunakan juga data spasial pendukung yaitu peta administratif kecamatan di Kota Palembang dalam bentuk peta digital. Proses visualisasi SIG diawali dengan cara mengumpulkan data yang diperlukan lalu menyiapkan data dengan mengklasifikasikan sesuai dengan pemilihan lokasi aktivitas asal tujuan kedalam tabel kemudian memasukkan peta administratif Kota Palembang dalam bentuk SHP (*shapefile*) kedalam SIG dan ditambahkan titik sebaran pemilihan lokasi tujuan serta aktivitas masyarakat kota Palembang per kecamatan. Hasil yang diharapkan dari penelitian ini adalah dapat diketahui visualisasi sebaran pemilihan lokasi tujuan aktivitas di Kota Palembang sehingga dapat disediakannya fasilitas dan layanan transportasi sesuai dengan kebutuhan aktivitas masyarakat.

### **1.2. Rumusan Masalah**

Berdasarkan latar belakang yang telah diuraikan, maka permasalahan yang akan dibahas pada penelitian ini adalah:

- 1. Bagaimana karakteristik pemilihan lokasi tujuan aktivitas di Kota Palembang?
- 2. Bagaimana visualisasi SIG (Sistem Informasi Geografis) pada lokasi tujuan aktivitas masyarakat Kota Palembang?
- 3. Bagaimana kesesuaian sebaran lokasi aktivitas dan perjalanan aktivitas di Kota Palembang?

### **1.3. Tujuan Penelitian**

Adapun tujuan dari penelitian ini adalah:

- 1. Mengidentifikasi dan menganalisis karakteristik pemilihan lokasi tujuan aktivitas di Kota Palembang.
- 2. Menghasilkan visualisasi SIG (Sistem Informasi Geografis) sebaran jumlah perjalanan berdasarkan lokasi dan jenis aktivitas masyarakat Kota Palembang.
- 3. Menganalisis kesesuaian sebaran lokasi aktivitas dan perjalanan aktivitas di Kota Palembang.

### **1.4. Ruang Lingkup Penelitian**

Ruang lingkup dalam penelitian ini adalah:

- 1. Penelitian ini dilakukan berdasarkan tempat tujuan aktivitas di Kota Palembang.
- 2. Penelitian ini dilakukan berdasarkan data sekunder kajian profiling penumpang LRT Sumatera Selatan tahun 2022.
- 3. Metode penelitian yang digunakan adalah menggunakan metode SIG (Sistem Informasi Geografis).

#### **1.5. Sistematika Penulisan**

Sistematika penulisan merupakan susunan atau tahapan dalam menulis suatu karya ilmiah. Sistematika penulisan laporan tugas akhir ini sebagai berikut:

#### **BAB 1 PENDAHULUAN**

Bab ini berisikan latar belakang penelitian, rumusan masalah, tujuan penelitian, ruang lingkup penelitian, metode pengumpulan data dan sistematika penulisan.

### **BAB 2 TINJAUAN PUSTAKA**

Bab ini menguraikan kajian referensi/literatur dan membahas tentang landasan teori yang berasal dari pustaka dan literatur serta berisi penelitian terdahulu yang menjadi acuan berkaitan dengan penelitian ini.

### **BAB 3 METODOLOGI PENELITIAN**

Bab ini membahas mengenai metode penelitian yang akan digunakan dalam pengumpulan dan pengolahan data.

#### **BAB 4 ANALISIS DAN PEMBAHASAN**

Bab ini berisikan mengenai analisa dan pembahasan penelitian.

### **BAB 5 PENUTUP**

Bab ini berisikan kesimpulan hasil dari penelitian dan saran untuk pengembangan penelitian selanjutnya

### **DAFTAR PUSTAKA**

Berisikan mengenai referensi yang menjadi pedoman dalam mendukung terciptanya laporan ini, agar isi dari laporan lebih akurat.

## **DAFTAR PUSTAKA**

- Juniardi, F., & Azwansyah, H. (2014). Penyusunan Sistem Informasi Geografis Infrastruktur Transportasi Kabupaten Kapuas Hulu Berbasis WEB. *Jurnal Elkha*, *6*(1).
- Kurniawati, U. F., Handayeni, K. D. M. E., Nurlaela, S., Idajati, H., Firmansyah, F., Pratomoadmojo, N. A., & Septriadi, R. S. (2020). Pengolahan data berbasis sistem informasi geografis (sig) untuk kebutuhan penyusunan profil di Kecamatan Sukolilo. *Sewagati*, *4*(3), 190-196.
- Manongga, D., Papilaya, S., & Pandie, S. (2009). Sistem Informasi Geografis Untuk Perjalanan Wisata Di Kota Semarang. *Jurnal Informatika*, *10*(1), 1-9.
- Manullang, O. R., Syabri, I., Tamin, O. Z., & Sjafruddin, A. (2014). Pengaruh Alokasi Waktu Terhadap Perilaku Perjalanan Rumah Tangga Pengguna Sepeda Motor di Pusat Kota Semarang. *Jurnal Transportasi*, *14*(1).
- Muttaqin, F., & Al Musadieq, M. (2014). *Analisis dan desain sistem informasi berbasis komputer untuk persediaan barang pada toko bahan bangunan (Studi Kasus pada UD. Sumber Bumi Subur)*. Brawijaya University.
- Novianti, S., Nurkholifa, T., Suryana, M., & Susanto, E. (2021). Penggunaan Geographical Information System (GIS) untuk Visualisasi Analisis Perilaku Spasial Wisatawan. *Journal of Indonesian Tourism, Hospitality and Recreation*, *4*(2), 215-225.
- NUGROHO, F., & ST, S. (2020). *Sistem Informasi Geografis Membuat Peta dengan Citra Satelit di ArcGIS 10.8*. Media Sains Indonesia.
- PRATIWI, R. O., Buchari, E., & Agustien, M. (2022). *RENCANA JADWAL PERJALANAN TEMAN BUS KOTA PALEMBANG KORIDOR TERMINAL ALANG ALANG LEBAR-DEMPO DENGAN METODE ALGORITMA GENETIKA* (Doctoral dissertation, Sriwijaya University).
- Saki, K. R. U., Manullang, O. R., & Rahdriawan, M. (2013). Perilaku Perjalanan Rumah Tangga Pengguna Sepeda Motor yang Tinggal di Kawasan Pusat Kota (Studi Kasus: Kecamatan Semarang Tengah). *Teknik PWK (Perencanaan Wilayah Kota)*, *2*(3), 587-596.
- Sugiyarto, B. (2009). Analisis Pola Perjalanan Transportasi Penduduk Daerah Pinggiran. *Jurnal Teknik Sipil dan Perencanaan*, *10*(1), pp-57.
- Syafitri, A. K. N., & Azeriansyah, R. (2019). PEMANFAATAN GEOPORTAL DALAM PEMBUATAN PETA ANCAMAN BENCANA TANAH LONGSOR DI KABUPATEN KARANGANYAR, JAWA TENGAH. *Elipsoida: Jurnal Geodesi dan Geomatika*, *2*(01), 1-8.
- Tamin, O. Z. (2008). Perencanaan, Pemodelan dan Rekayasa Transportasi. *Bandung: Penerbit ITB*.
- Wenur, F. B., Rogi, O. H., & Poluan, R. J. (2021). Kajian Bentuk Struktur Spasial Berdasarkan Pola Pergerakan Masyarakat Di Kota Tomohon Terkait Fenomena Pandemi Covid-19 Sebagai Dasar Pengembangan Jaringan Transportasi Lokal. *SPASIAL*, *8*(3), 432-446.